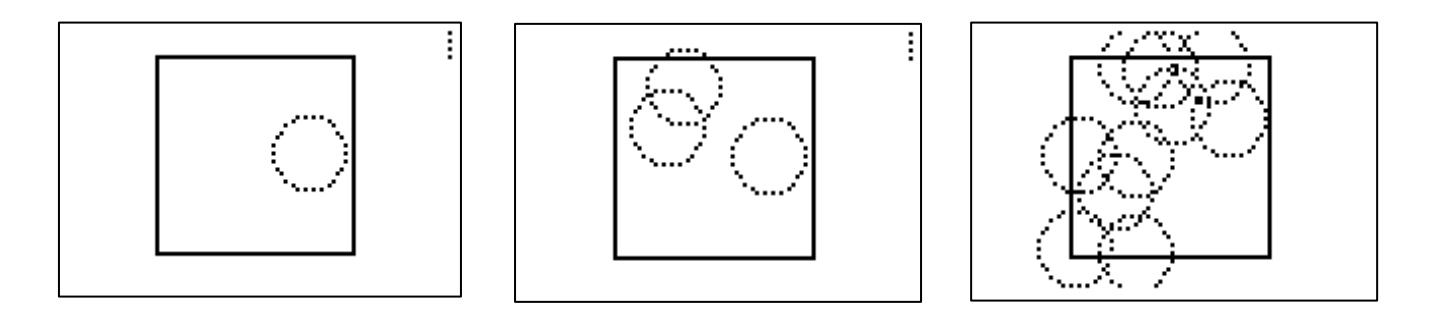

**Programme AFC1** 

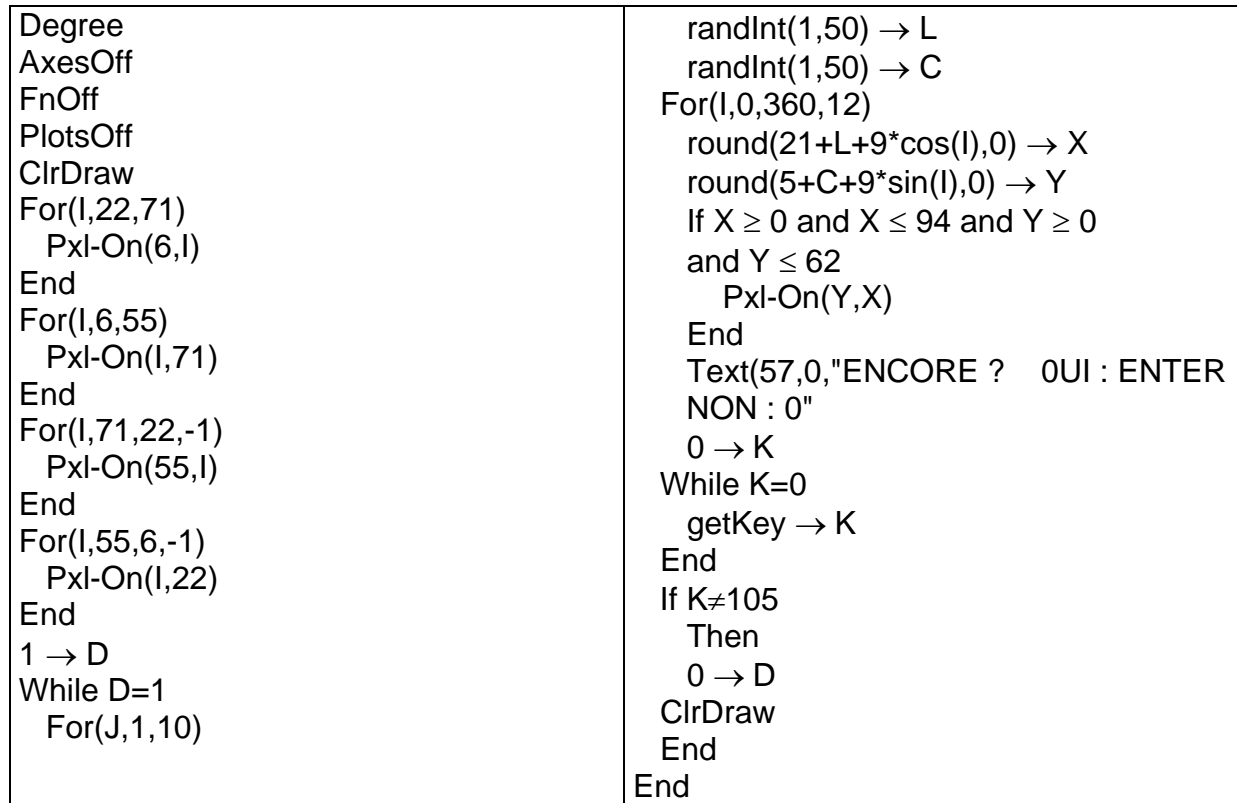